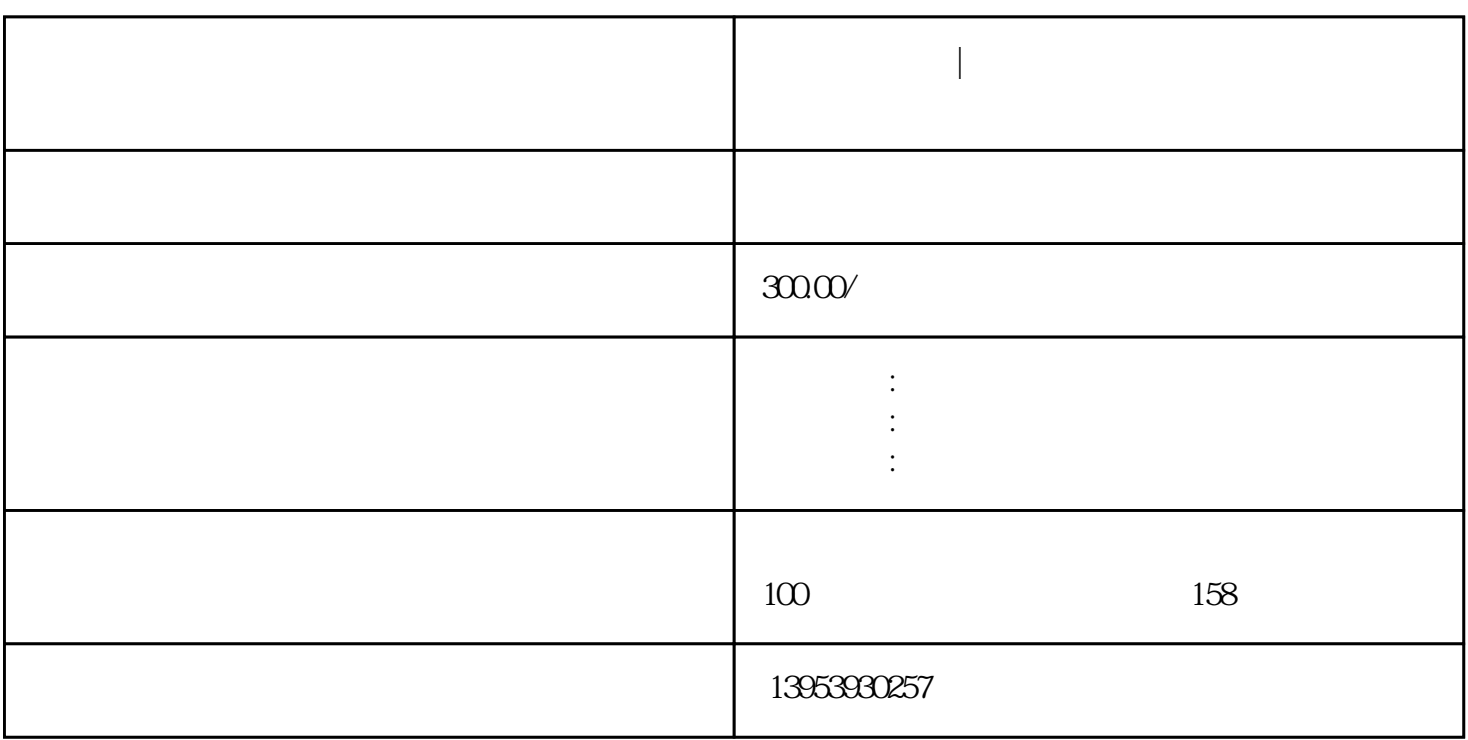

临沂公司注册|在临沂公司注册如何变更经营范围的流程操作方法

**临沂公司注册|在临沂公司注册如何变更经营范围的流程操作方法**

个人的大家的大概的人,他们也是没有的人,他们的人都是不是,我们的人都是不是,我们的人都是不是,我们的人都是不是,我们的人都是不是,我们的人都是不是,我们的人都是 围有原来的\*\*\*\*变更为\*\*\*\*\*。

大米水水<br>水水水水  $***$ 

 $*****$